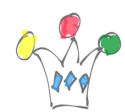

Ce post concerne l'usage de licences WCP sur Java Cloud Services. (BYOL) Il aborde principalement des considérations économiques. Version 1.1

# Métriques et définitions

Dans un premier temps il est utile de rappeler les métriques utilisées sur notre plateforme Oracle Cloud:

One OCPU provides the equivalent CPU capacity of a 3.0 GHz 2012 Intel Xeon processor with hyper threading enabled

How many cores ? cf http://ark.intel.com/products/family/59138/Intel-Xeon-Processor-E5-Family#@Se rver It seems that the 3.0 Ghz version is a *two cores*

[Intel® Xeon® Processor E5-2637](http://ark.intel.com/products/64598/Intel-Xeon-Processor-E5-2637-5M-Cache-3_00-GHz-8_00-GTs-Intel-QPI) [\(5M Cache, 3.00 GHz, 8.00 GT/s Intel® QPI\)](http://ark.intel.com/products/64598/Intel-Xeon-Processor-E5-2637-5M-Cache-3_00-GHz-8_00-GTs-Intel-QPI) is probably the closest

1 OCPU = 1 core physique (cf Jean-Marc D.)

Donc une licence WCP peut être déployé sur 2 OCPU maximum.

 $\pmb{\times}$ 

# Considérations générales

Prenons le scénario d'une (1) licence WCP qui a été acquise en mode *on-premise*.

On souhaite l'utiliser sur l'infrastructure Cloud d'Oracle. A partir de ce point, on peut

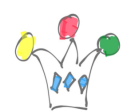

raisonner selon deux façons:

- 1. On maximise le rendement de la licence On utilisera, en regard de la licence dont on dispose, le maximum de ce qui est permis sur le nombre de OCPU autorisées (2 OCPU JCS dans notre exemple, puisque 1 core physique = 1 OCPU)
- 2. On minimise le coût d'exploitation Ici, on choisit le minimum JCS de ce qui est nécessaire pour faire fonctionner WCP Dans notre exemple, cela implique 1 OCPU pour JCS et 1 OCPU pour DBaaS.

## **Simulation**

Tous les chiffres sont exprimés en Dollars US et sont des prix non remisés.

Extrait d'une simulation avec le site sizing.us.oracle.com

## Scenario 1 – Maximise le rendement de la licence WCP

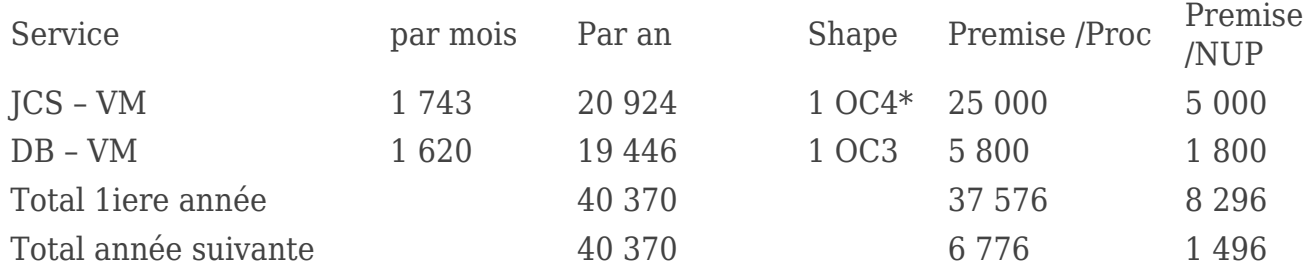

\*Idéalement, il faudrait choisir plutôt OC2M en raison de la quantité de mémoire (30Go au lieu de 15 Go pour OC4)

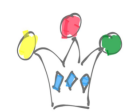

### Scenario 1 – Minimise le coût d'exploitation

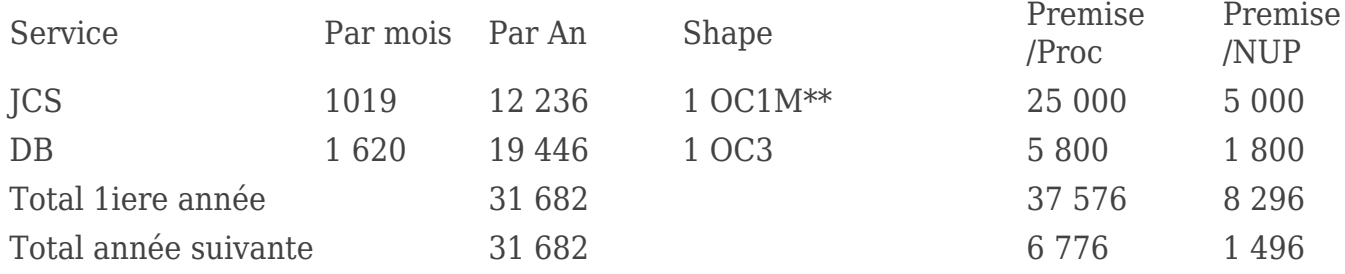

\*\*Il n'est pas envisageable de choisir OC3 (1 OCPU / 7,5 Go)) car la quantité de RAM serait insuffisante

## Simulation sur Trois ans (pour le scénario 1)

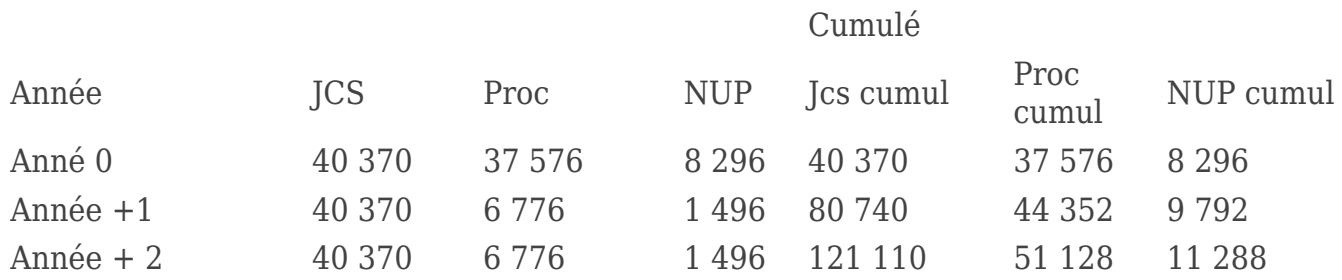

#### Diagramme des coûts d'exploitation sur trois ans

## $\pmb{\times}$

Dans les deux scénarios, le coût d'exploitation sur le cloud est complet, c'est à dire qu'il incorpore la partie Iaas ainsi qu'une certaine valeur de bande passante. Cela n'est pas le cas pour les valeurs de références (Proc ou NUP) puisque l'infrastructure matérielle n'a pas été pris en compte.

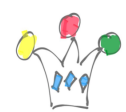

# Descriptif de l'installation technique de WCP sur Oracle Cloud

Le document suivant décrit pas à pas l'installation de WCP sur JCS.

[Provisioning Oracle WebCenter Portal on Oracle Java Cloud Service \(JCS\)](https://stbeehive.oracle.com/content/dav/st/Upper%20Stack%20Validation%20on%20JCS/Documents/WCP_%20JCS_WP_final_Rev.pdf)

La variante de JCS est Java Cloud Service – VM

Parmi les usages supportées, on trouve Dev et test, mais pas production.

En effet, dans le [FAQ JCS sur le Cloud Oracle](https://cloud.oracle.com/java?lmResID=1383678929772&tabID=1383678929739%20), on retrouve bien la distinction entre les deux variantes de JCS:

*If you need a platform for deploying custom business applications, either Java Cloud Service or Java Cloud Service–Virtual Image are right for you. Java Cloud Service is a purpose-built for environments with higher availability needs, such as user acceptance testing, staging and production*

# ref et Source

marten Bromose (MEARSK Danemark)

[osn Java Cloud Service](https://socialnetwork.oracle.com/osn/web/#conversation:id=60689526&m=NOT_SET) – Public Discussion

## Questions:

- Si le client a acheté des NUP, ce qui est fort probable pour une utilisation Dev/Test, alors le déploiement sur le cloud est peut-être moins économique. ex: 10 NUP déployés sur une formule de type Scénario 2, cela revient à 31.682/10 soit 3.168 \$/mois/user
- Quid de SES ?

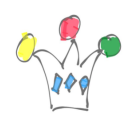

Comment cette solution soutient la comparaison financière avec une acquisition de NUP (usage classique pour du Dev/Test/Intégration) , puis un déploiement sur un cloud quelconque (Amazon ou Azur ) ?